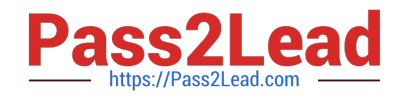

# **AND-801Q&As**

Android Application Development v8

# **Pass Android AND-801 Exam with 100% Guarantee**

Free Download Real Questions & Answers **PDF** and **VCE** file from:

**https://www.pass2lead.com/and-801.html**

100% Passing Guarantee 100% Money Back Assurance

Following Questions and Answers are all new published by Android Official Exam Center

**C** Instant Download After Purchase

**83 100% Money Back Guarantee** 

- 365 Days Free Update
- 800,000+ Satisfied Customers  $603$

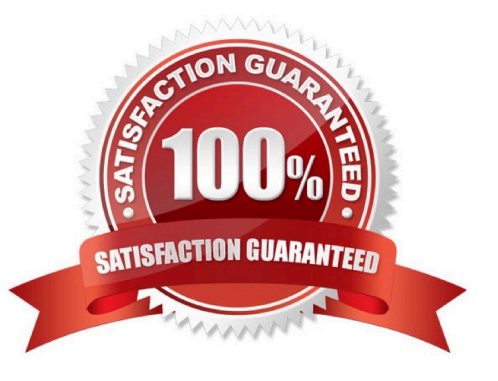

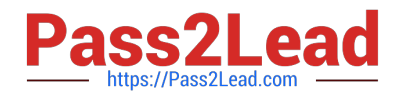

#### **QUESTION 1**

Which of the following applies a context menu on a ListView? (Choose two)

- A. ListView lv = getListView();lv.registerForContextMenu()
- B. ListView lv= getListView();registerForContextMenu(lv);
- C. ListView lv = (ListView) findViewById(R.id.list\_view\_id);registerForContextMenu(lv)
- D. getListView().setConextMenuEnabled(true)

Correct Answer: BC

#### **QUESTION 2**

Which of the following is NOT true about method getWindow() of class Dialog do?

- A. It retrieves the current window for the activity.
- B. It can be used to access parts of the Windows API.
- C. It displays the dialog on the screen.
- D. It returns null if the activity is not visual.

Correct Answer: C

#### **QUESTION 3**

What does the following code snippet do?

```
package com.androidatc.lesson 07 android.
class PlaceListAdapter(private val list:ArrayList<Place>, private val
context: Context):RecyclerView.Adapter<PalceListAdapter.ViewHolder>(){
 override fun onBindViewHolder<holder: ?, position: Int) {}
 override fun onCreateViewHolder(parent: ViewGroup?, viewGroup?, viewType: Int): {}
 override fun getItemCount(): Int {}
 class ViewHolder(itemView:View): RecyclerView.ViewHolder(itemView) {
 3
ł
```
A. Creates a FrameView.

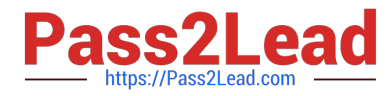

- B. Creates a Cradview.
- C. Creates a RecyclerView.
- D. Creates a ListView-

Correct Answer: C

### **QUESTION 4**

Which of the following lines of code starts activity Activity2 from a current activity Activity1?

- A. Intent intent = new Intent(this, new Activity2()); startActivity(intent);
- B. Intent intent = new Intent(new Activity2()); startActivity(intent);
- C. Intent intent = new Intent (Activity1.class,Activity2.class);startActivity(intent);
- D. Intent intent = new Intent(this, Activity 2.class); startActivity (intent);

Correct Answer: D

#### **QUESTION 5**

Which of the following is NOT true about class DefaultHttpClient?

- A. It supports HTTPS
- B. It supports streaming uploads and downloads
- C. It is only supported on Android versions 2.2 and older
- D. It is Andriod\\'s default implementation of an HTTP client

Correct Answer: C

#### **QUESTION 6**

Which of the following choices is the main role of the button which is illustrated in the red rectangle over the Android Studio tool bar?

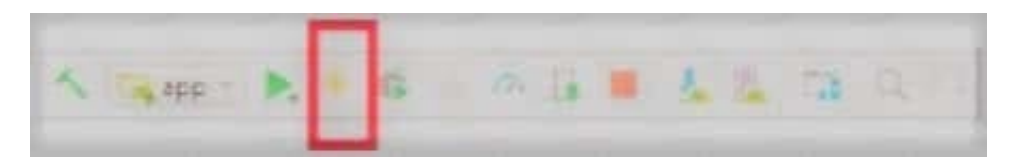

A. Debug button.

B. Apply changes button.

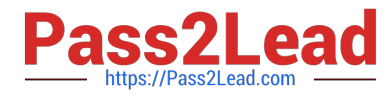

C. ADV manager button

D. Run button.

Correct Answer: B

#### **QUESTION 7**

Which of the below choices is the best answer to fill the empty space in the following sentence? If you want to give all text widgets in an app the same format such as font color, font size, and font family, you should add the style attribute to the TextView XML tags in layout file and set the attribute value to the same style name. You should define that style by adding a new style tag "style name-style name" inside..................................

- A. AadroiddManifest-xml file
- B. activity\_main.xml file
- C. stytes.xml file
- D. MainActivity.java or MainActivity.kt file
- Correct Answer: C

#### **QUESTION 8**

What does the src folder contain?

- A. Image and icon files.
- B. XML resource files.
- C. The application manifest file.
- D. Java source code files.

Correct Answer: D

### **QUESTION 9**

Which of the following is a Java call-back method invoked when a view is clicked?

- A. Detector
- B. OnTapListener
- C. OnClickDetector
- D. OnClickListener
- Correct Answer: D

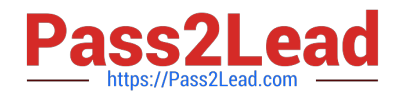

#### **QUESTION 10**

Which of these is the correct explanation regarding the following methods? (1)android.content.Context.sendBroadcast (2)android.content.Context.startActivity

- A. Both methods are defined by overloading.
- B. Both methods throw an exception.
- C. Both methods are asynchronous.
- D. Both methods are able to broadcast an Intent.

Correct Answer: D

#### **QUESTION 11**

The values of which of the following classes cannot be mapped in a Bundle object?

- A. Parcelable
- B. String
- C. ArrayList
- D. Context
- Correct Answer: D

#### **QUESTION 12**

Fill in the blank space in the following sentence with the correct choice: The.......................... to arranges widgets in positions relative each other.

- A. RelativeLayout
- B. Table Layout
- C. Linear Layout
- D. ConstraintLayout

Correct Answer: A

# **QUESTION 13**

What is the name of the folder that contains the R.java file?

# A. src

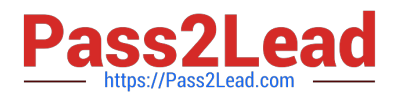

B. res

C. bin

D. gen

Correct Answer: D

# **QUESTION 14**

What two methods you have to override when implementing Android context menus?

- A. onCreateOptionsMenu, onCreateContextMenu
- B. onCreateContextMenu, onContextItemSelected
- C. onCreateOptionsMenu, onOptionsItemSelected
- D. onCreateOptionsMenu, onContextItemSelected

Correct Answer: B

# **QUESTION 15**

Which of the following lines of code is used to pass a value to the next activity?

- A. Intent i = new Intent(this,newActivity);
- B. addExtra("test");startActivity(i);
- C. Intent i = new Intent(this,newActivity);
- D. putValue("test");startActivity(i);
- $E.$  Intent  $i = new$  Intent(this, new Activity);
- F. putValue("value1","test");startActivity(i);
- G. Intent i = new Intent(this,newActivity);
- H. putExtra("value1","test");startActivity(i);
- Correct Answer: D

[AND-801 PDF Dumps](https://www.pass2lead.com/and-801.html) [AND-801 Practice Test](https://www.pass2lead.com/and-801.html) [AND-801 Braindumps](https://www.pass2lead.com/and-801.html)